San José State University Department of Computer Science

# CS 153/SE 153 Concepts of Compiler Design

Fall 2024 Instructor: Ron Mak

# **Assignment #1**

Assigned: Thursday, August 22 Due: Thursday, August 29 at 4:00 PM **Individual assignment**, 100 points max

### **Compile and execute a Pascal program**

The purpose of this assignment is to give you a crash course in Pascal programming. Use one of the following online Pascal interactive development environments (IDE):

- [http://rextester.com/l/pascal\\_online\\_compiler](http://rextester.com/l/pascal_online_compiler)
- [https://www.tutorialspoint.com/compile\\_pascal\\_online.php](https://www.tutorialspoint.com/compile_pascal_online.php)
- <https://www.jdoodle.com/execute-pascal-online>

Copy and paste the source code for the Pascal **Presidents.pas** and the input text file **presidents.txt** into the appropriate windows of your chosen development environment. Execute the program and get its runtime output.

- <http://www.cs.sjsu.edu/~mak/CS153/assignments/1/Presidents.pas>
- <http://www.cs.sjsu.edu/~mak/CS153/assignments/1/presidents.txt>

Expected output:

• <http://www.cs.sjsu.edu/~mak/CS153/assignments/1/presidents.output.txt>

Make a screenshot of the Pascal IDE which include the Pascal program, its input, and its output.

## **Pascal text input**

- If **ch** is a character variable, then **read(ch)** will read the next character from the standard input.
- If **n** is an integer variable, then **read(n)** will read the next integer value from the standard input.
- A call to **readln** will skip the rest of the current input line. Then the next call to **read** will read starting on the next input line.
- Boolean functions **eoln** and **eof** without parameters test whether the standard input is at the end of the current line or at the end of file, respectively. (If you′re

typing input data into a Windows command window, a line containing only control-Z is the end-of-file marker. On Linux and the Mac, it′s control-D.)

# **Pascal's built-in string type**

Read online how to use the string type:

- <https://wiki.freepascal.org/String>
- <https://www.freepascal.org/docs-html/rtl/sysutils/stringfunctions.html>

To use Pascal string functions, you may need to add the line

**Uses sysutils;**

at the beginning of your program.

### **What to submit to Canvas**

Your screen shots. Zip the files together and submit the zip file into Canvas: **Assignment #1.**

### **Rubric**

Your submission will be graded according to these criteria:

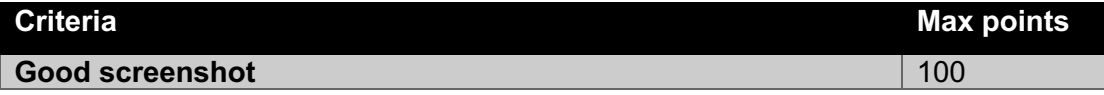